# **IBEX Command Approval Checklist**

Rev 15 incorporates the eclipse constraint addition.

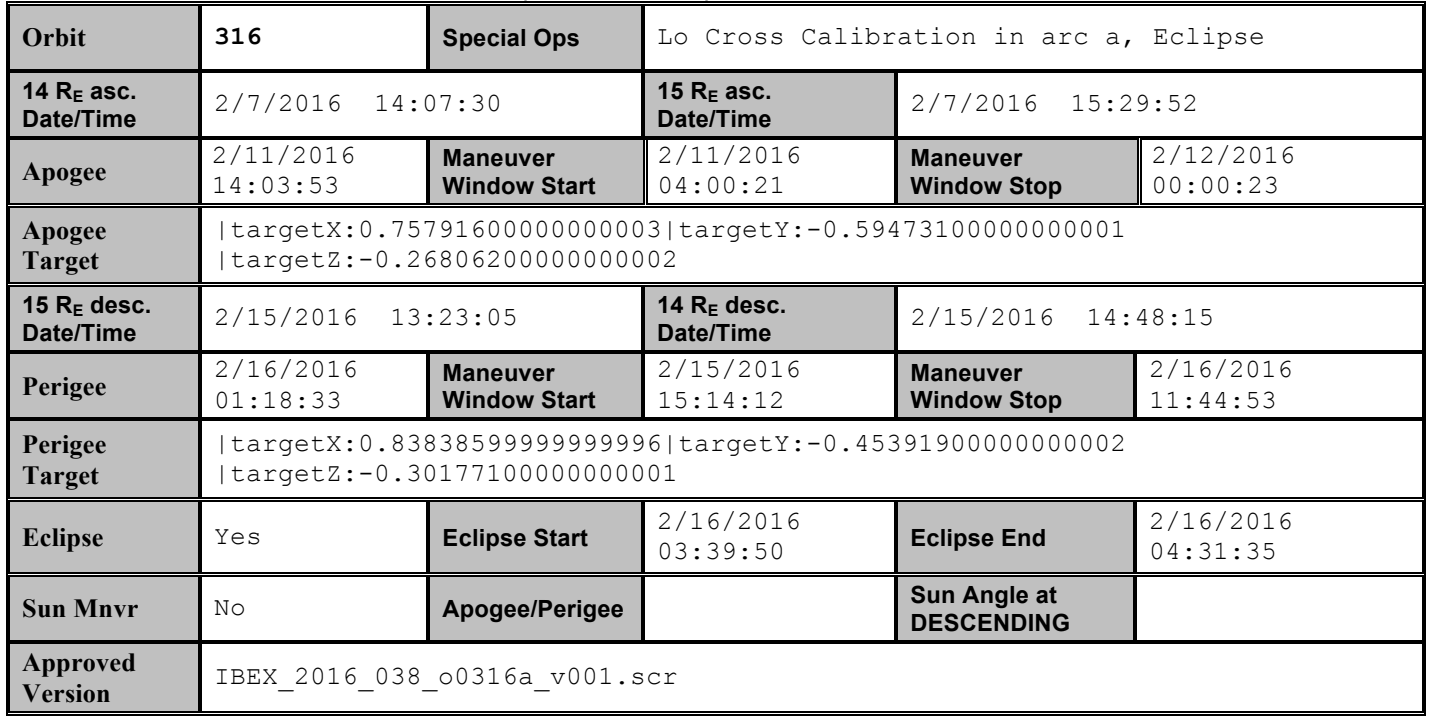

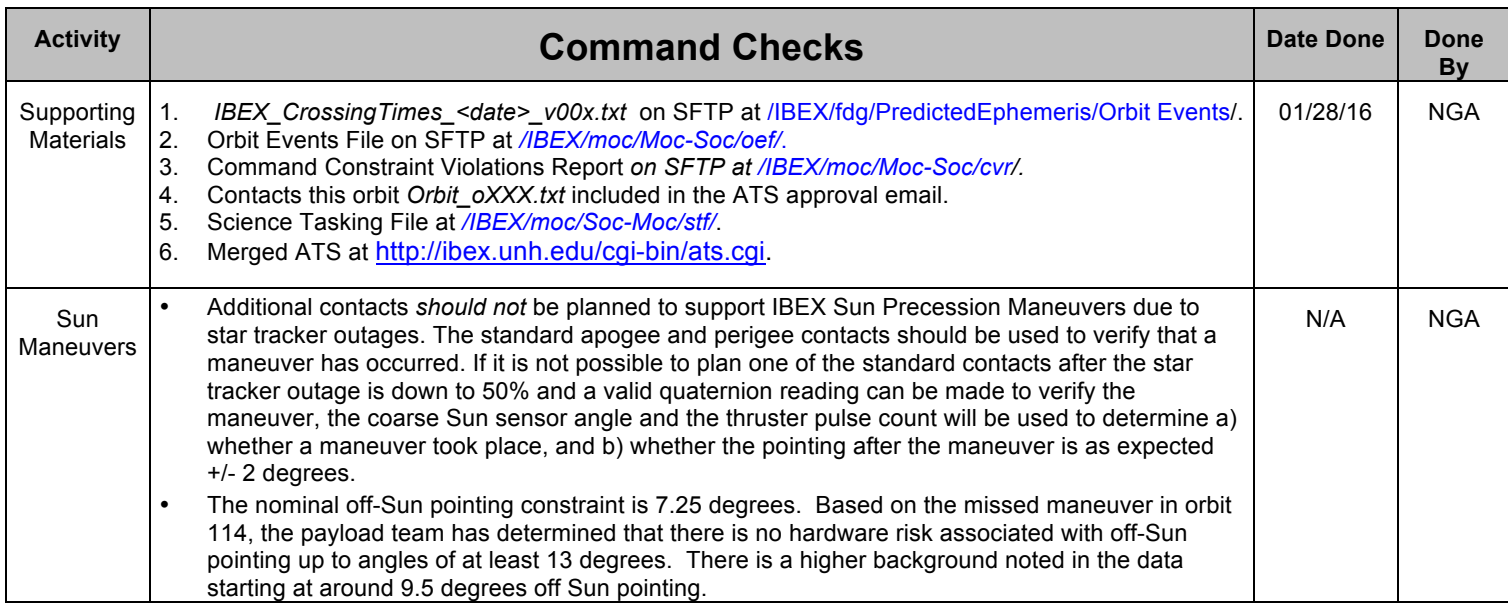

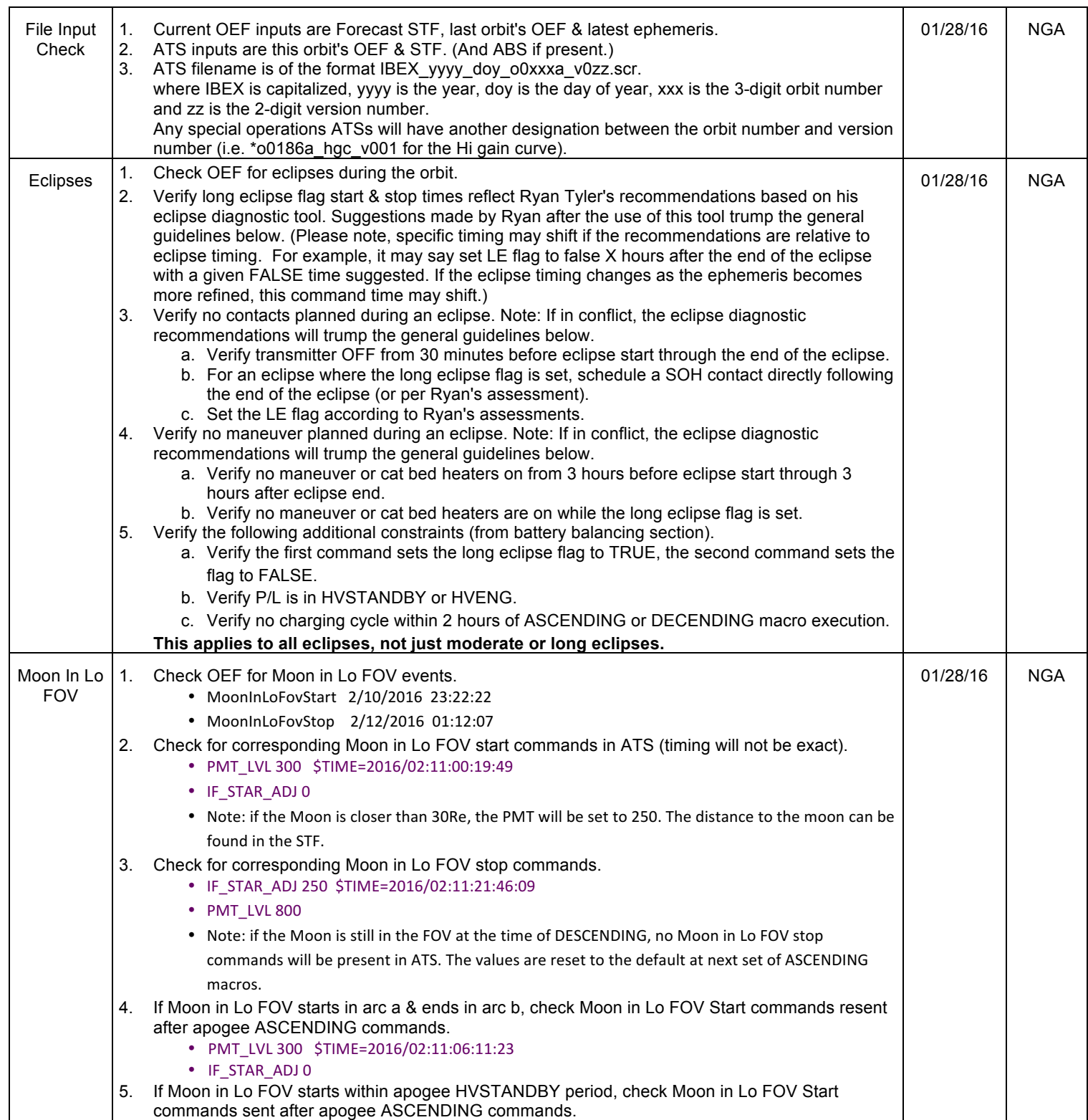

| Commands<br>2.<br>Verify STX on/off times, downlink rate against Orbit_oXXX.txt file.<br>3.<br>Verify contacts in the previous ATS have not been duplicated.<br>Verify all currently planned contacts in Orbit_xxx.txt are in the ATS.<br>4.<br>Verify each contact contains the following 5 commands.<br>5.<br>• SetRelay stx, on<br>• SetDownlink2K (2K, 40K, 64K, 160K, or 320K)<br>• SetBilevelOutputControlReg STXMODE_Strobe,ON<br>• SetBilevelOutputControlReg COHERENT,ON<br>• SetRelay stx, off<br>If contact is near an eclipse<br>6.<br>a. Verify transmitter OFF from 30 minutes before eclipse start through 30 minutes after<br>eclipse end.<br>b. If additional transmitter constraints exist, they will be captured in Ryan's recommendations.<br>If an APL contact is being used for an SSR Dump, the data rate should be at least 160 ksps & the<br>7.<br>SSR DUMP NEW command should be included in the contact commands:<br>• SetRelay stx, on<br>• SetDownlink160K<br>• SetBilevelOutputControlReg STXMODE_Strobe,ON<br>• SetBilevelOutputControlReg COHERENT,ON<br>• SSR_DUMP_NEW<br>• SetRelay stx, off<br><b>SC State</b><br>01/28/16<br><b>NGA</b><br>1. Transition to Science state will be first 3 commands of each ATS (at 14 Re).<br>Science:<br>• SetSpinPulseProtectEnable Disable \$TIME=2016/02:07:14:07:33<br>arc a<br>• SetScState science<br>• SetSpinPulseProtectEnable Enable<br>2.<br>Lo science mode will be the next command (at 14 Re).<br>• LO SCIENCE MODE NORMAL<br>3.<br>Verify no transition to Science again at the end of the ATS. The ATS commands go from 14 Re<br>to 14 Re in each orbit.<br>Verify the transition to Science commands for this orbit are not part of the previous ATS using<br>4.<br>http://ibex.unh.edu/cgi-bin/ats.cgi.<br>Verify that the beginning of this ATS does not overlap with the end of the previous orbit's ATS<br>5.<br>using http://ibex.unh.edu/cgi-bin/ats.cgi.<br>01/28/16<br><b>NGA</b><br>Payload<br>1.<br>Verify w/ Crossing Times report that it occurs about 15Re ascending. The arc a ASCENDING<br>Mode<br>commands can start any time at or above 15Re ascending.<br>2.<br>HVSCI:<br>Verify commands take ~24 minutes to execute.<br>• ASCENDING_PL1 \$TIME=2016/02:07:15:29:53<br>arc a<br>• ASCENDING_HI<br>• SET_PARAMETER 1, TLM_RATE_SOH<br>• SET_PARAMETER 4, HV_STEP_DWELL<br>• SET_PARAMETER 3, HV_STEP_FRAC<br>• HI_COL_NEG_LVL 1400<br>• CEU_HI_CEM_1_LVL 1780<br>• CEU_HI_CEM_2_LVL 1780<br>• CEU HI CEM 3 LVL 1780<br>• CEU_HI_CEM_4_LVL 1900<br>• SET_PARAMETER 0, TLM_RATE_SOH<br>• ASCENDING_PL2<br>• ASCENDING_PL1<br>• ASCENDING_LO | Contact | 1. | Each contact has 5 commands.               | 01/28/16 | <b>NGA</b> |
|----------------------------------------------------------------------------------------------------|---------|----|--------------------------------------------|----------|------------|
|                                                                                                    |         |    |                                            |          |            |
|                                                                                                    |         |    |                                            |          |            |
|                                                                                                    |         |    |                                            |          |            |
|                                                                                                    |         |    |                                            |          |            |
|                                                                                                    |         |    |                                            |          |            |
|                                                                                                    |         |    |                                            |          |            |
|                                                                                                    |         |    |                                            |          |            |
|                                                                                                    |         |    |                                            |          |            |
|                                                                                                    |         |    |                                            |          |            |
|                                                                                                    |         |    |                                            |          |            |
|                                                                                                    |         |    |                                            |          |            |
|                                                                                                    |         |    |                                            |          |            |
|                                                                                                    |         |    |                                            |          |            |
|                                                                                                    |         |    |                                            |          |            |
|                                                                                                    |         |    |                                            |          |            |
|                                                                                                    |         |    |                                            |          |            |
|                                                                                                    |         |    |                                            |          |            |
|                                                                                                    |         |    |                                            |          |            |
|                                                                                                    |         |    |                                            |          |            |
|                                                                                                    |         |    |                                            |          |            |
|                                                                                                    |         |    |                                            |          |            |
|                                                                                                    |         |    |                                            |          |            |
|                                                                                                    |         |    |                                            |          |            |
|                                                                                                    |         |    |                                            |          |            |
|                                                                                                    |         |    |                                            |          |            |
|                                                                                                    |         |    |                                            |          |            |
|                                                                                                    |         |    |                                            |          |            |
|                                                                                                    |         |    |                                            |          |            |
|                                                                                                    |         |    |                                            |          |            |
|                                                                                                    |         |    |                                            |          |            |
|                                                                                                    |         |    |                                            |          |            |
|                                                                                                    |         |    |                                            |          |            |
|                                                                                                    |         |    |                                            |          |            |
|                                                                                                    |         |    |                                            |          |            |
|                                                                                                    |         |    |                                            |          |            |
|                                                                                                    |         |    |                                            |          |            |
|                                                                                                    |         |    |                                            |          |            |
|                                                                                                    |         |    |                                            |          |            |
|                                                                                                    |         |    |                                            |          |            |
|                                                                                                    |         |    |                                            |          |            |
|                                                                                                    |         |    |                                            |          |            |
|                                                                                                    |         |    |                                            |          |            |
|                                                                                                    |         |    |                                            |          |            |
|                                                                                                    |         |    |                                            |          |            |
|                                                                                                    |         |    |                                            |          |            |
|                                                                                                    |         |    |                                            |          |            |
|                                                                                                    |         |    |                                            |          |            |
|                                                                                                    |         |    |                                            |          |            |
|                                                                                                    |         |    | • ASCENDING_PL2 \$TIME=2016/02:07:15:53:41 |          |            |

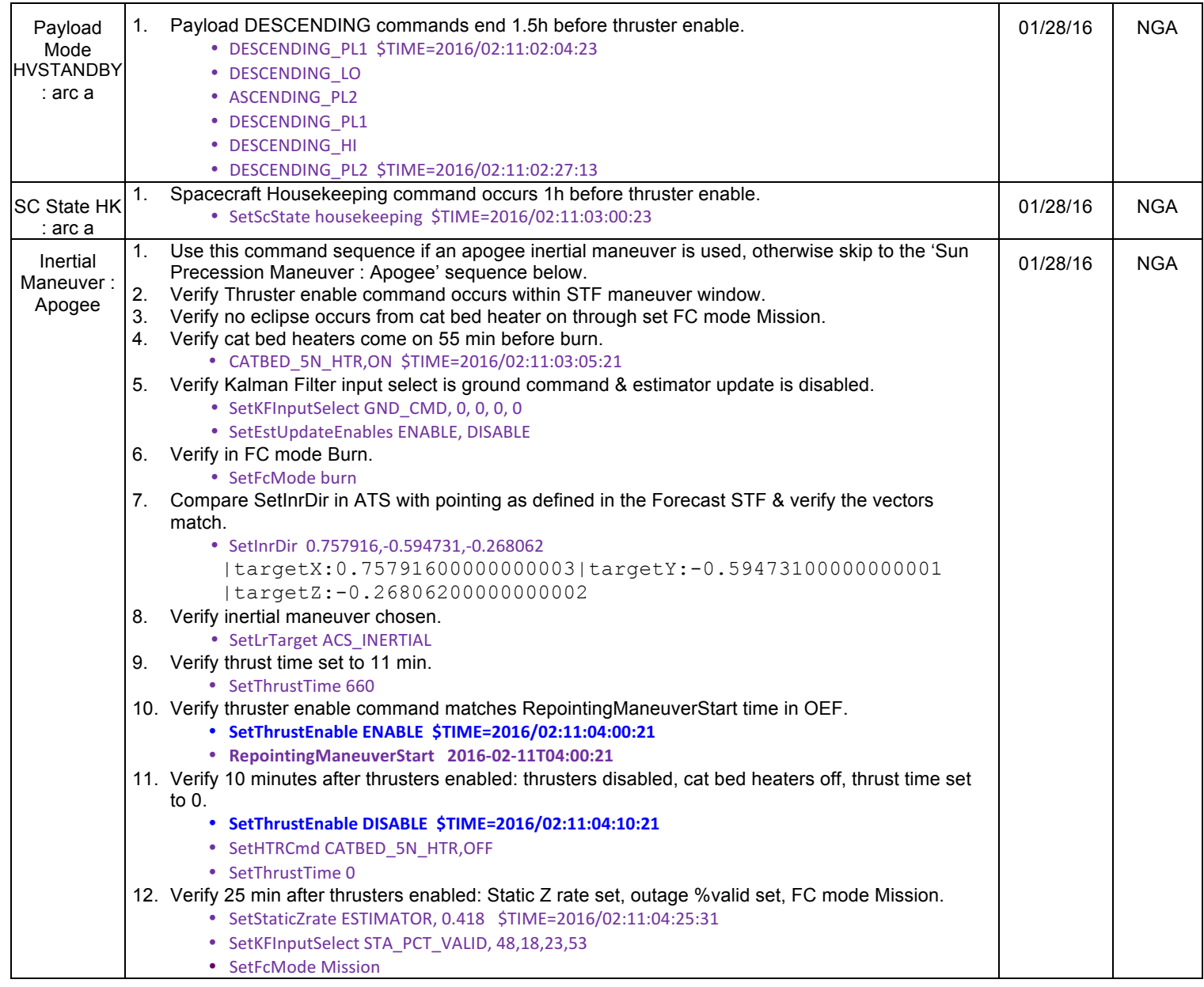

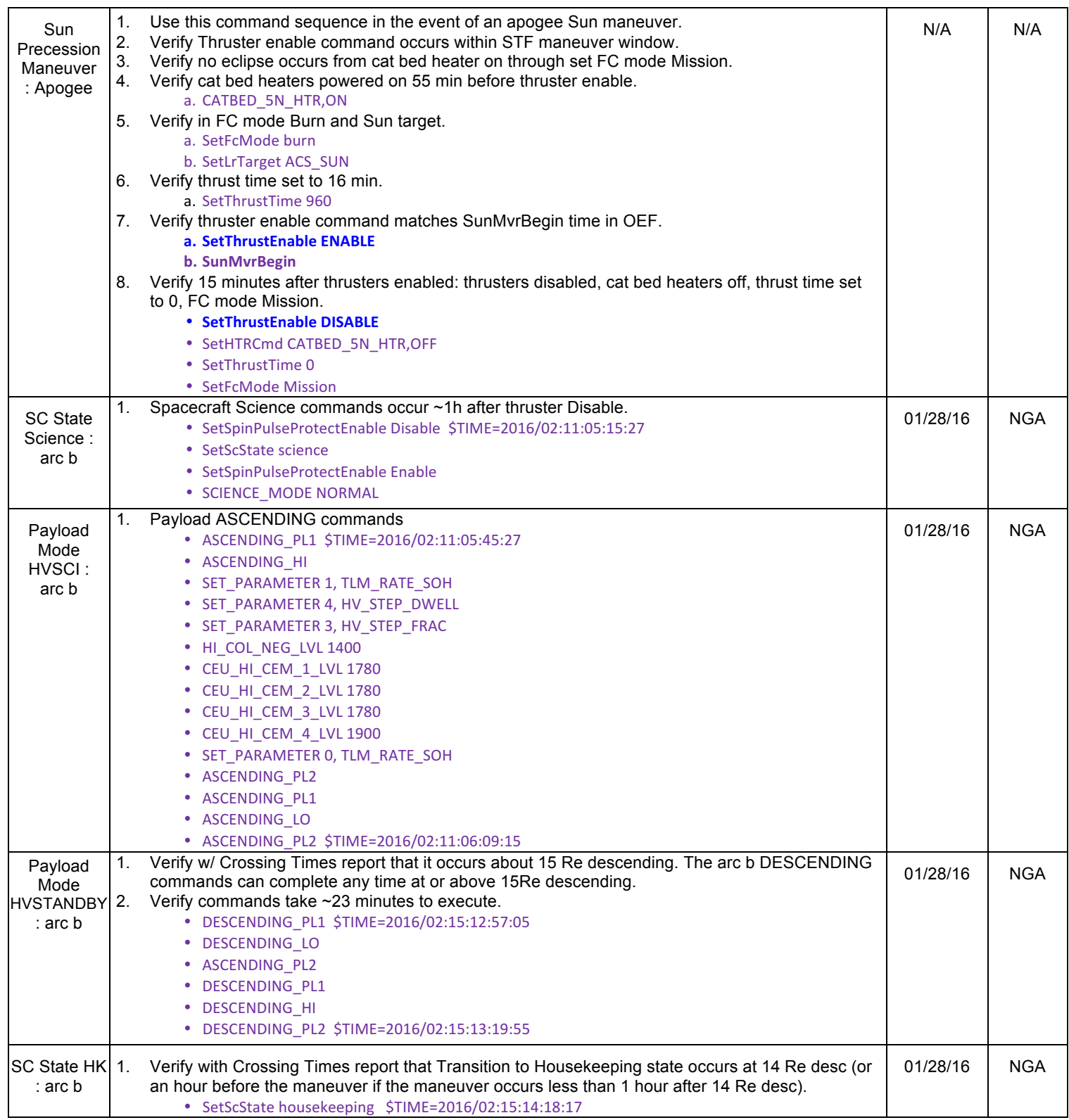

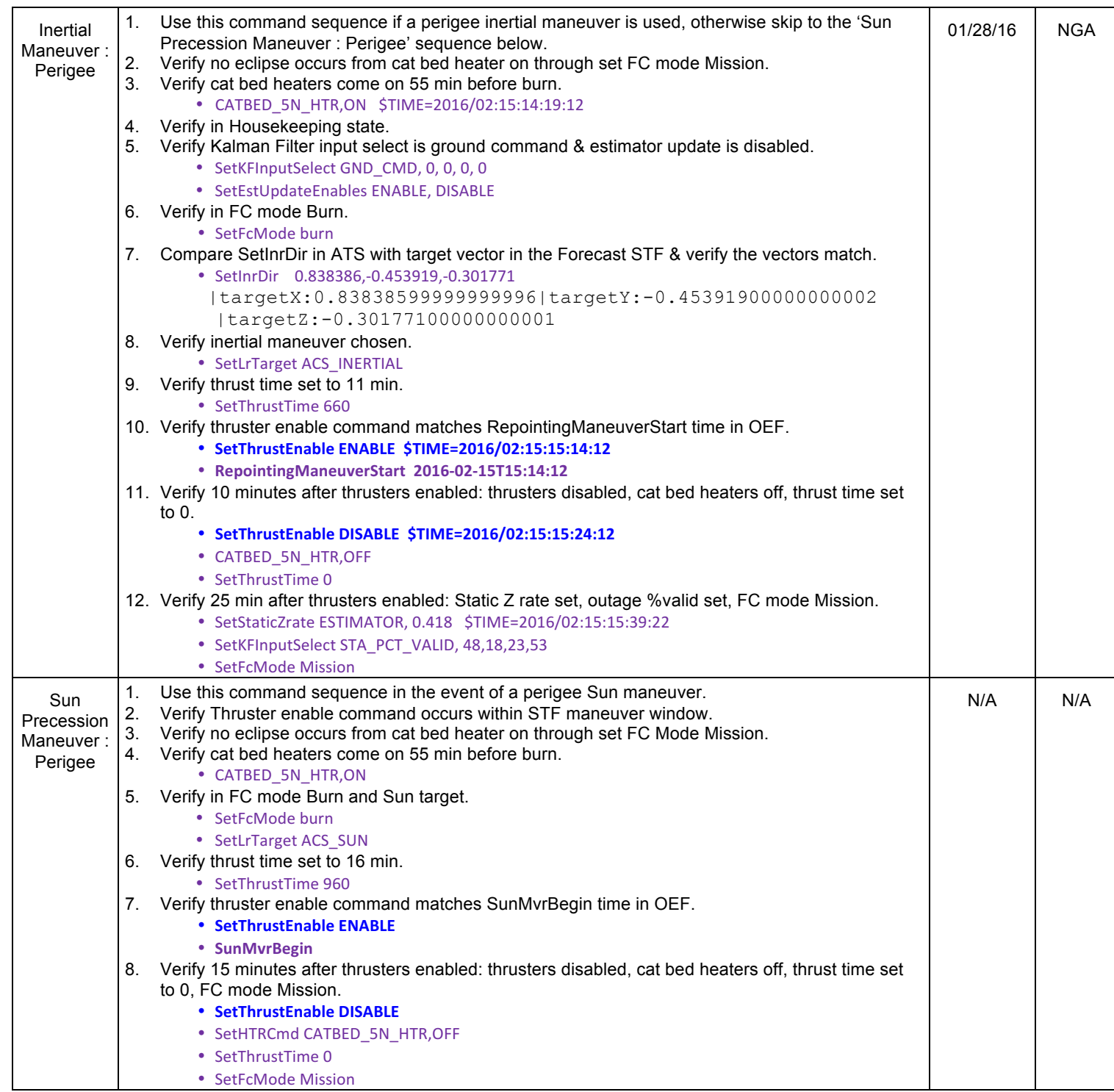

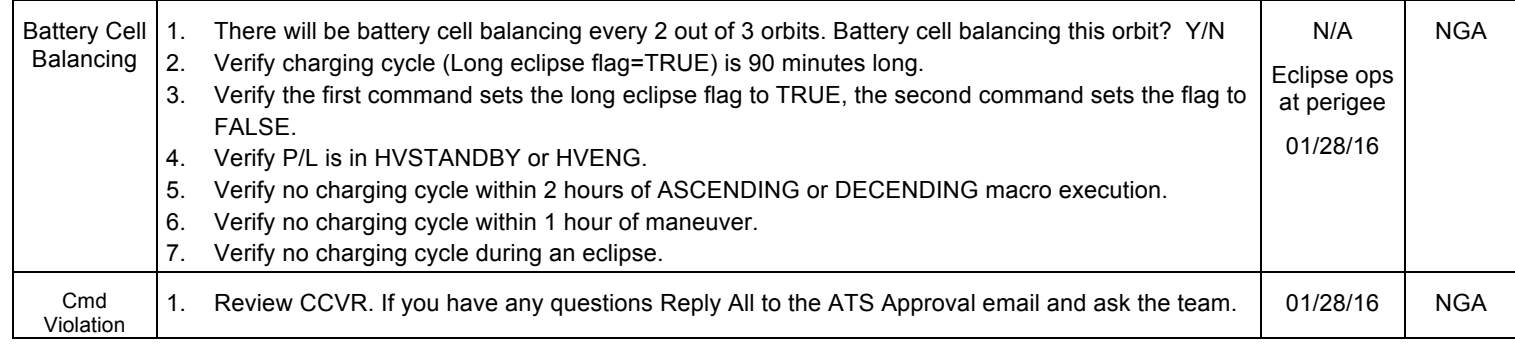

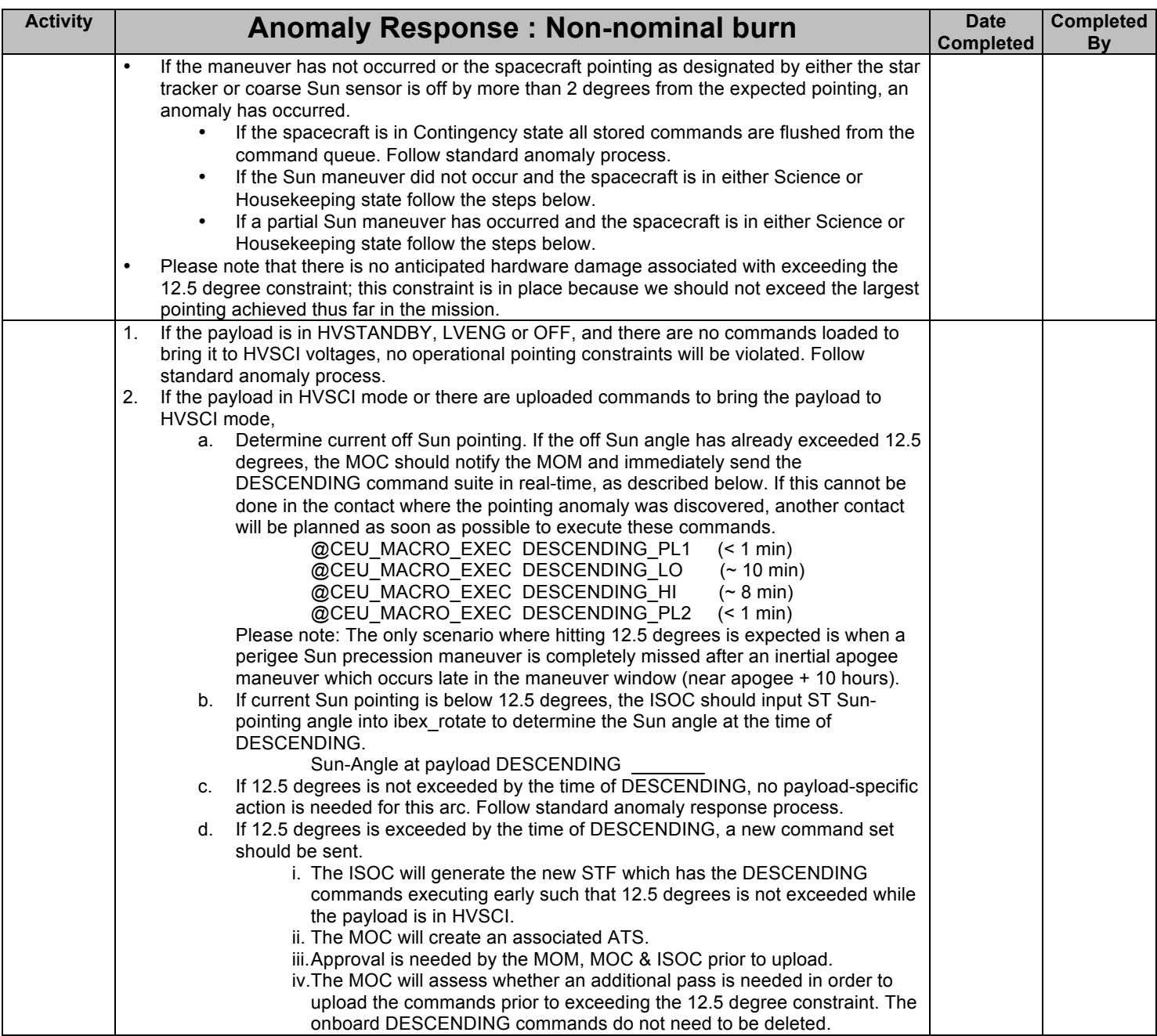